# SISTEMAS OPERACIONAIS

**Deadlock** 

**Andreza Leiteandreza.leite@univasf.edu.br**

# Plano da Aula

 $\Box$ □ Introdução

**2**

- $\Box$ □ Modelo de um Sistema Computacional
- $\Box$ □ Característica de um Deadlock
- $\Box$ Modelagem de um Deadlock (Grafos de Alocação)
- $\Box$ □ Tratamento de Deadlock(Identificação, Prevenção e Recuperação)

# Definição de Deadlock

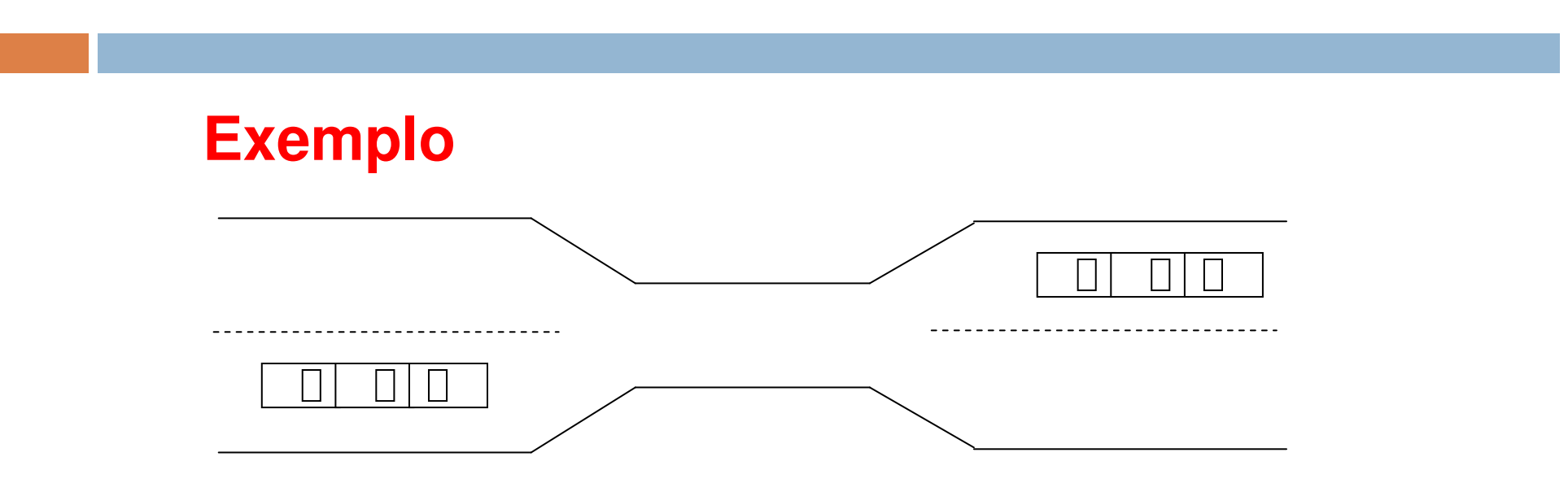

**Deadlock** - Situação onde dois ou mais processos estão esperando por um evento que só pode ser gerado por algum dos mesmos processos em espera.

# Definição de Deadlock

**4**

 DeadLock (Interbloqueio): caracteriza uma situação em que ocorre um impasse e dois ou mais processos ficam impedidos de continuar suas execuções, ou seja, ficam bloqueados.

# Definição de Deadlock

**5**

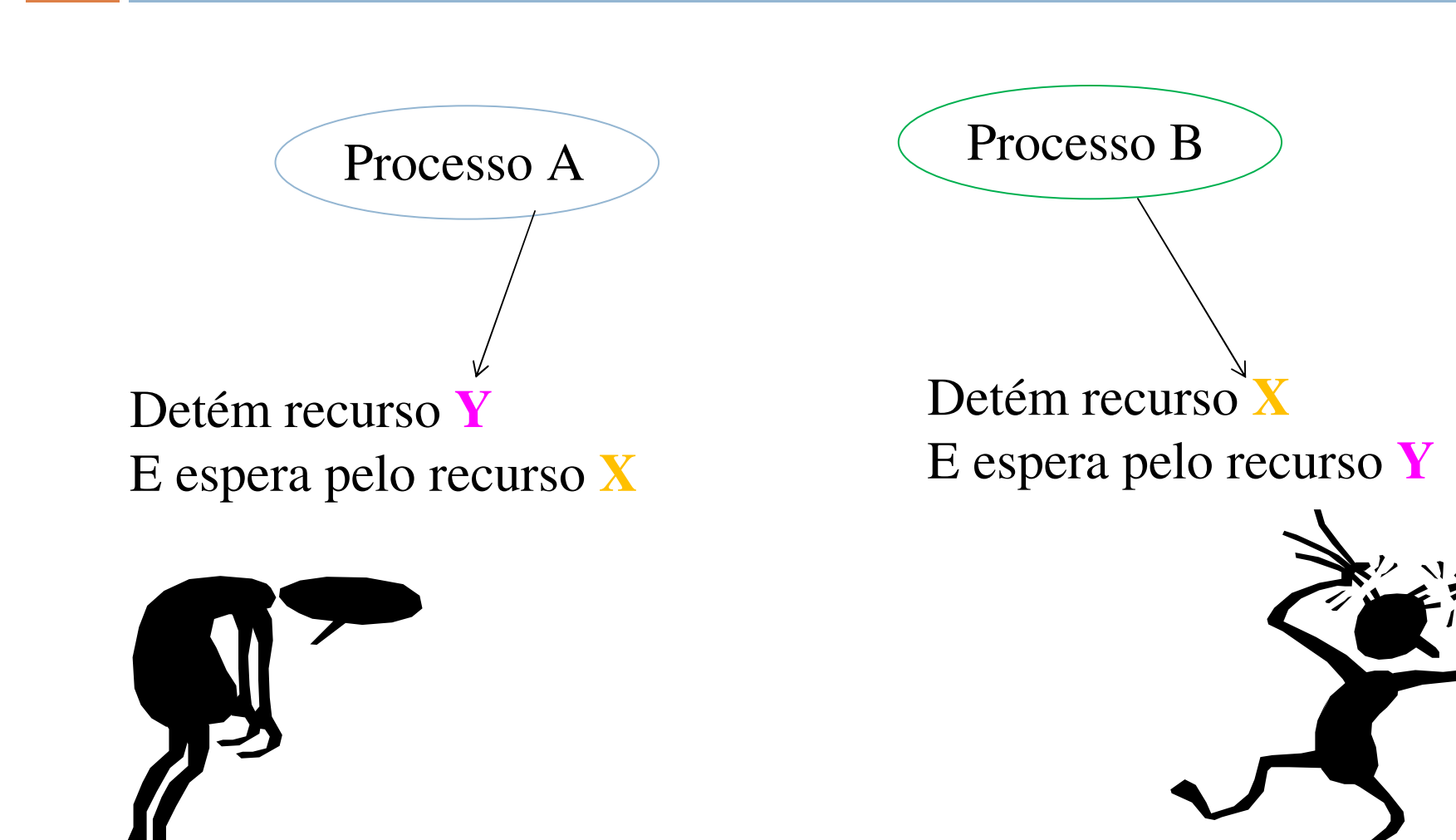

# Caracterização do Deadlock

**CONDIÇÕES SUFICIENTES E NECESSÁRIAS**

**TODAS** necessitam acontecer simultaneamente para ocorrer o deadlock:

**Exclusão Mútua (Mutual Exclusion)**

**Manter e Esperar (Hold and Wait)**

**Não preempção (No Preemption)**

**Espera Circular (Circular Wait)**

# Caracterização do Deadlock

# Exclusão Mútua (Mutual Exclusion)<br>Existência de resurses aus presisam

- **Existência de recursos que precisam ser acessados** de forma exclusiva
- **ECada recurso só pode estar alocado a um único**<br>Processo em um determinado instante processo em um determinado instante
- □ Manter e Esperar (Hold and Wait)<br>■ Pessibilidade de presesses manteren
	- **Possibilidade de processos manterem os recursos** alocados enquanto esperam por recursos adicionais
	- ■Um processo, além dos recursos já alocados, pode<br>ficar na espera por outros: ficar na espera por outros;

# Caracterização do Deadlock

# □ Não preempção (No Preemption)

- **Necessidade de recursos serem liberados pelos** próprios processos que os estão utilizando
- **<u>EU</u>m recurso não** pode ser retirado de um processo porque outros processos o estão desejando
- <mark>□ Espera Circular (Circular Wait</mark>)
	- Possibilidade da formação de uma espera circular
	- **Um processo pode aguardar por um recurso que** esteja alocado a outro processo e vice versa.

Espera Circular

#### <mark>□</mark> Exemplo de uma <mark>Espera circular</mark> por recursos. □ O processo "A" espera pelo processo "B", que espera pelo processo "C", que espera pelo processo "A".

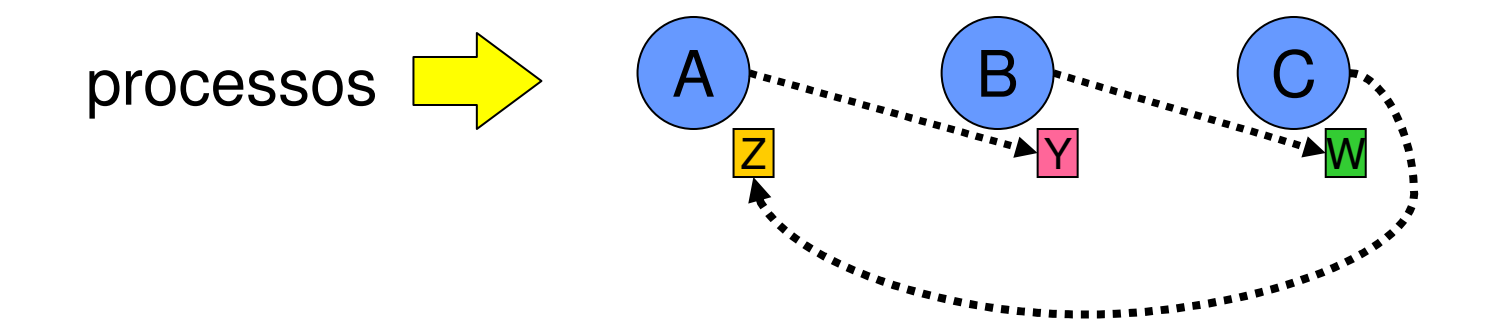

### Deadlocks

# Modelagem de Deadlocks utilizando Grafos

# Introdução aos Deadlocks

#### $\Box$ **Modelagem de deadlock.**

- $\Box$ A modelagem pode ser feita a partir de **grafos dirigidos.**
- $\Box$  Um **processo** <sup>é</sup> representado por um **círculo** e um **recurso** por um **quadrado**.

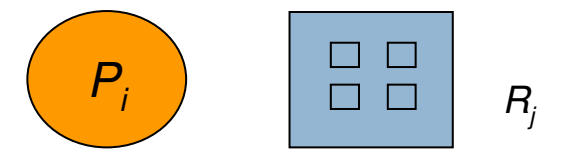

- $\Box$  Um arco entre um processo e um recurso indica a requisição deste recurso pelo processo, estando o processo no estado bloqueado.
- $\Box$  Um arco entre um recurso e um processo indica que o recurso está alocado ao processo.

# Introdução aos Deadlocks

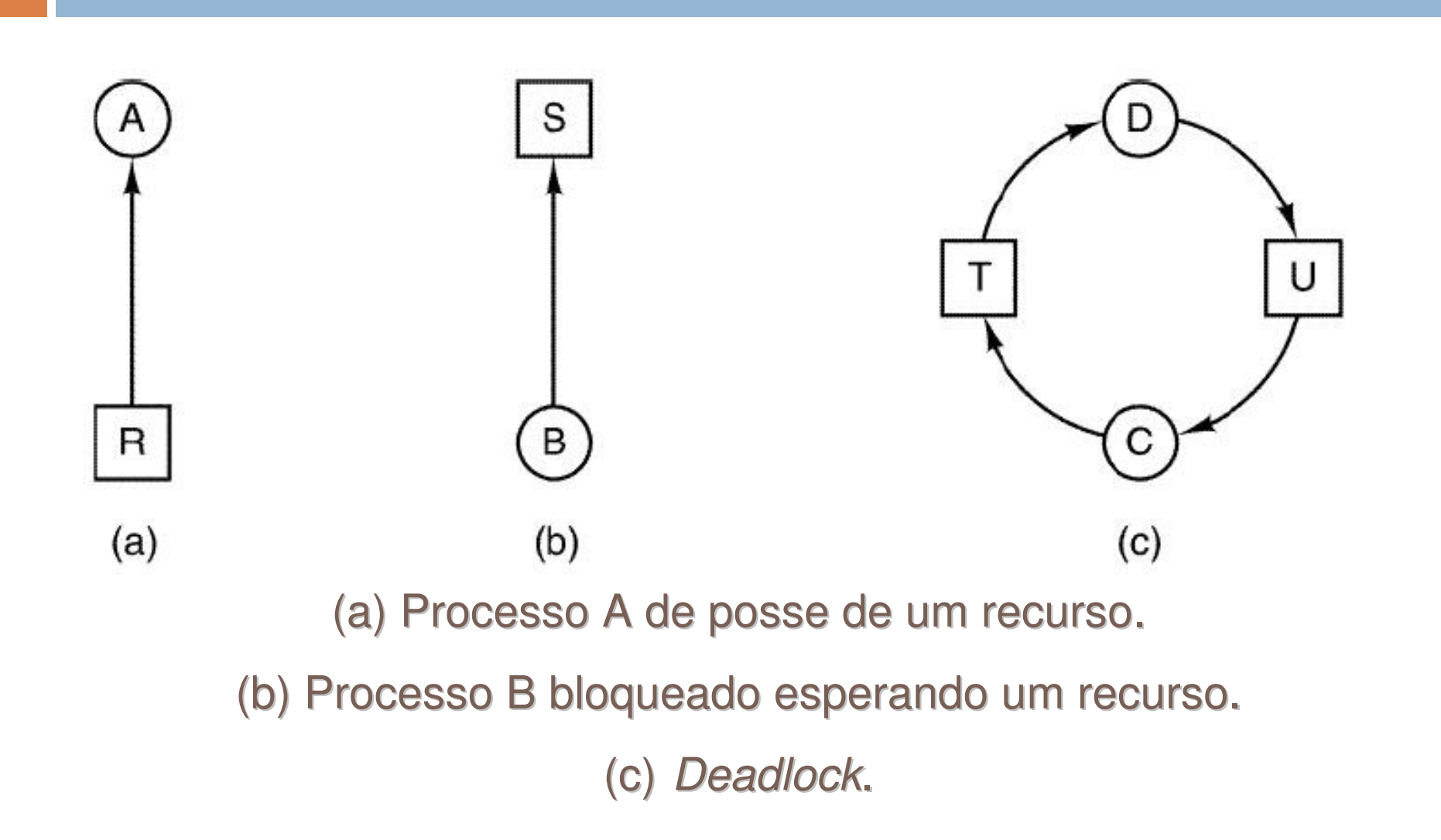

# Definição Matemática Deadlock

A visão matemática de um Deadlock pode ser expressa por um Grafo de Alocação de Deadlock:

**G = ( V, A )** O Grafo contém **nós** <sup>e</sup>**arestas**.

- **V → Os nós são os processos** = {  $P_1$ ,  $P_2$ ,  $P_3$ , ...} e recursos alocados ={  $R_1$ ,  $R_2$ , ...} alocados =  $\{R_1, R_2, ...\}$
- ${\bf A}\to {\rm As}$  arestas são as relações (  ${\sf P_i},$   ${\sf R_j}$  ) or (  ${\sf R_i},$   ${\sf P_j}$  )

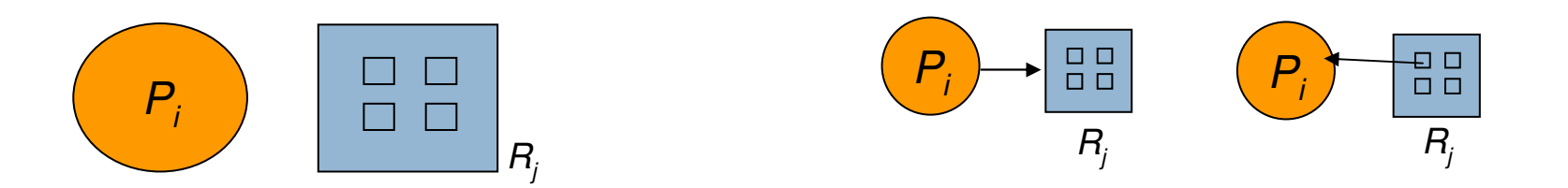

# Definição Matemática Deadlock

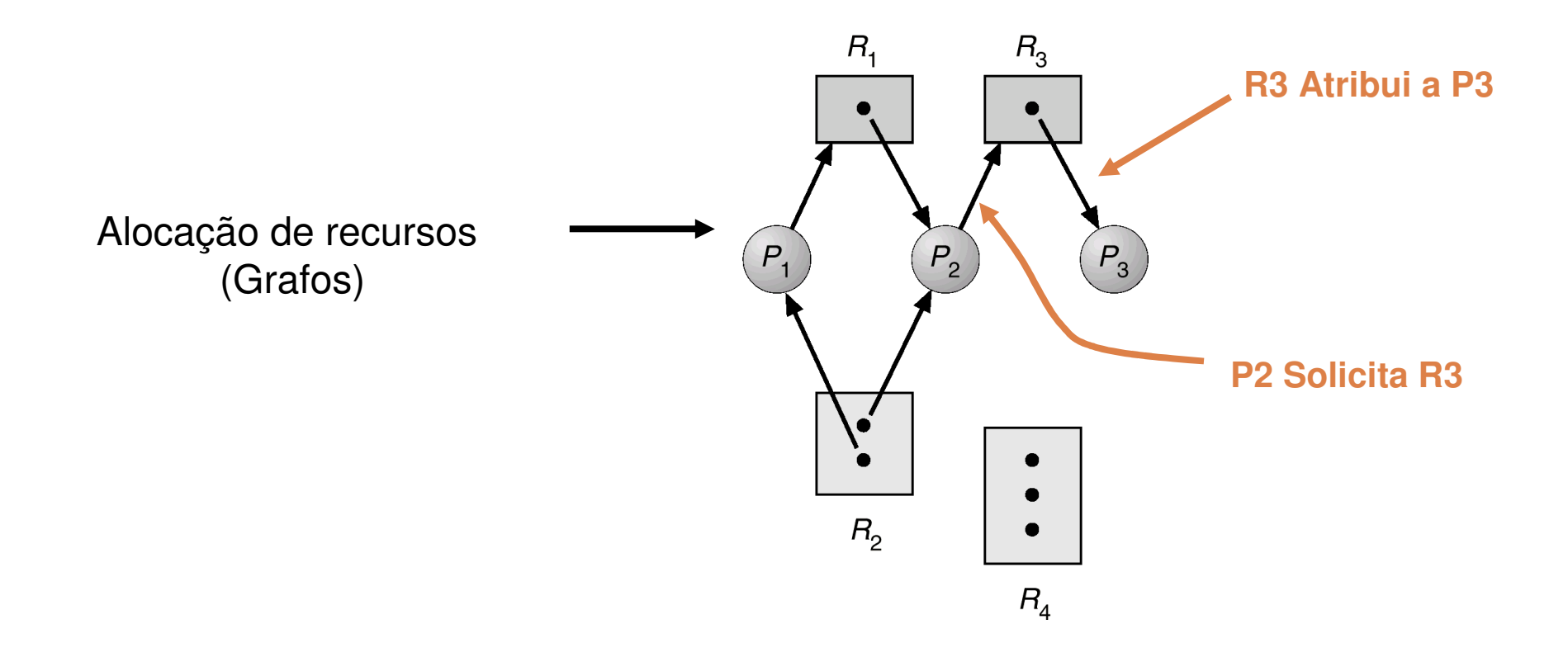

# Deadlock

Grafo com Deadlock $R_{1}$  $R_{3}$  $P_3$  $P_1$  $P_2$  $R_{2}$  $R_4$ 

Alocação Circular sem Deadlock

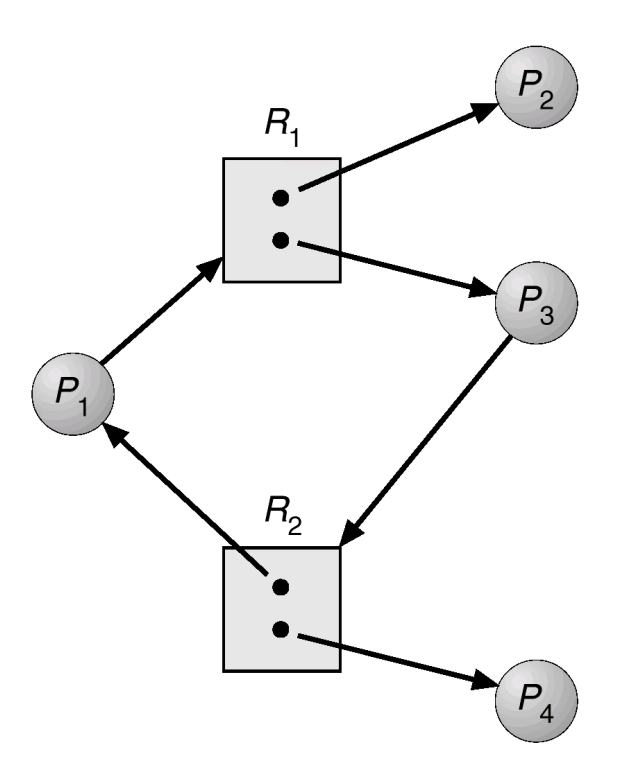

### **Deadlocks**

# Tratamento de Deadlocks

## Tratamento de Deadlock

**<u></u>**Identificar

**Prevenir** 

**Recuperar** 

# Identificação de Deadlocks

#### Algoritmo de Busca por Espera Circular.

Permite identificar:

- Situação de deadlock.
- **Processos e Recursos envolvidos.**

## Prevenção de Deadlocks

- Estabelecer o critério de que todos os recursos sejam previamente alocados, antes do processo ganhar acesso à CPU;
- Admitir a prática da preempção, isto é, o sistema ter a possibilidade de retirar um recurso alocado para um processo e dar para outro processo;
- Forçar que um processo não aloque mais do que um recurso de cada vez.

# Recuperação de Deadlocks

#### Recuperação através da Eliminação de processos.

- **Mais simples.**
- **Pode ser por prioridade.**

### Recuperação através de Rollback.Volta ao Passado (Checkpoint).**Dependente da Aplicação.**

# Prevenção de Deadlocks

# □ **Algoritmo do Banqueiro** (Dijkstra — 1965)<br>■ Exigo que todos es presessos informem

- **Exige que todos os processos informem o número** máximo de cada tipo de recurso necessário a sua execução.
- Assim é possível definir:
	- **O** estado de alocação de um recurso.
	- Número de recursos alocados e disponíveis.
	- **O** número máximo de processos que necessitem desses recursos.
- **Problemas:** 
	- Necessidade de definir o número fixo de processos ativos e recursos disponíveis.

# Prevenção de Deadlocks

□ Algoritmo do Banqueiro (Dijkstra – 1965)<br>□ Frita condicãos inseguras

- $\Box$ Evita condições inseguras.
- $\sim$ Exemplo (Linhas Gerais):

Total de Créditos: 22 Total em caixa: 10

**Situação Segura:Situação Insegura:Situação Inicial:**

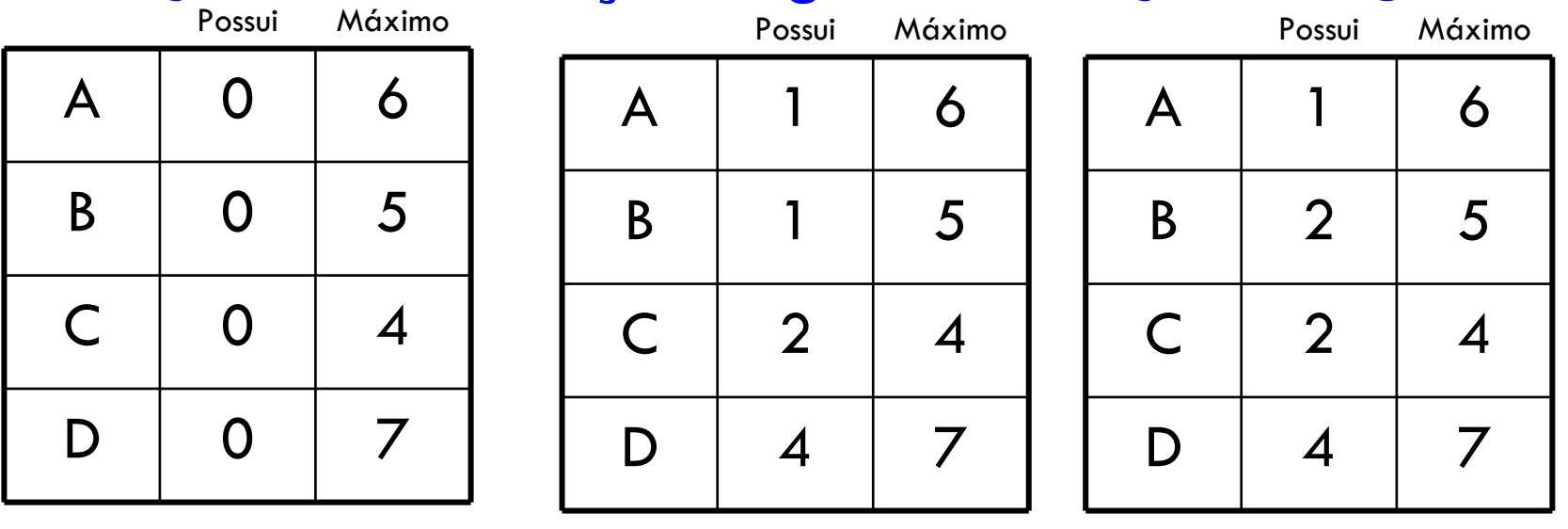

```
typedef int semaphore;
 semaphore resource_1;
                                       semaphore resource_1;
semaphore resource_2;
                                       semaphore resource_2;
void process_A(void) {
                                       void process_A(void) {
     down(&resource_1);
                                            down(&resource_1);
     down(&resource_2);
                                            down(&resource_2);
     use_both_resources();
                                            use_both_resources();
     up(&resource_2);
                                            up(&resource_2);
     up(\&resource\_1:
                                            up(\&resource\_1:
 \}void process_B(void) {
                                       void process_B(void) {
     down(&resource_1);
                                            down(&resource_2);
     down(&resource_2);
                                            down(&resource-1);
     use_both_resources();
                                            use_both_resources();
     up(&resource_2);
                                            up(\&resource\_1:
     up(\&resource\_1:
                                            up(&resource_2);
\}(a)(b)
```
**Figura 6.2** (a) Código sem impasse. (b) Código com possibilidade de impasse.

□ Por que pode ocorrer o impasse no código (b)?

typedef int semaphore; semaphore resource\_1; semaphore resource\_2; void process\_A(void) { down(&resource\_1); down(&resource\_2); use\_both\_resources();  $up(\&$ resource\_2);  $up(\&$ resource $\_1$ : void process\_B(void) { down(&resource\_1); down(&resource\_2);

> use\_both\_resources();  $up$ (&resource\_2);  $up(\&$ resource\_1);

Os processos solicitam os recursos na mesma ordem semaphore resource\_1; semaphore resource\_2;

```
void process_A(void) {
```
 $\{$ 

down(&resource\_1); down(&resource\_2); use\_both\_resources();  $up(\&$ resource\_2);  $up(\&$ resource $\_1$ :

```
void process_B(void) {
 down(&resource_2);
 down(&resource_1);
 use_both_resources();
 up(\&resource\_1);
 up(&resource_2);
```
Os processos solicitam os recursos em uma ordem diferente

## □ Em (a):

- **un** dos processos vai adquirir o primeiro recurso antes do outro e este processo também será bem sucedido na aquisição do segundo recurso e poderá executar seu trabalho.
- ■Se o outro processo tentar acessar o recurso 1 antes de este ser liberado, esse processo ficarábloqueado até o recurso em questão estar<br>disponível disponível.

# □ Em (b) é possível que:<br>□ Limades presesses s

- **un** dos processos adquira os dois recursos e bloqueie o outro até seu trabalho estar pronto.
- Mas, ainda é possível que o processo A adquira o processo de la processo de la contra de la processo de la processo de la contra de la contra de la contra de la contra de la contra de la contra de la contra de la contra de recurso 1 e o B adquira o recurso 2.
- ■Cada um ficará bloqueado quando tentar adquirir<br>∩ outro recurso o outro recurso.
- **Nenhum dos processos poderá continuar a**<br>Axecução execução.

```
typedef int semaphore;
                                       semaphore resource_1;
semaphore resource_1;
semaphore resource_2;
                                       semaphore resource_2;
void process_A(void) {
                                       void process_A(void) {
     down(&resource_1);
                                            down(&resource_1);
     down(&resource_2);
                                            down(&resource_2);
     use_both_resources();
                                            use_both_resources();
     up(&resource_2);
                                            up(&resource_2);
                                            up(\&resource\_1:
     up(\&resource\_1:
 ł
void process_B(void) {
                                       void process_B(void) {
     down(&resource_1);
                                            down(&resource_2);
     down(&resource_2);
                                            down(&resource-1);
     use_both_resources();
                                            use_both_resources();
     up(\&resource\_2);
                                            up(\&resource\_1:
     up(\&resource_1);
                                            up(&resource_2);
\}\}(a)(b)
```
**Figura 6.2** (a) Código sem impasse. (b) Código com possibilidade de impasse.

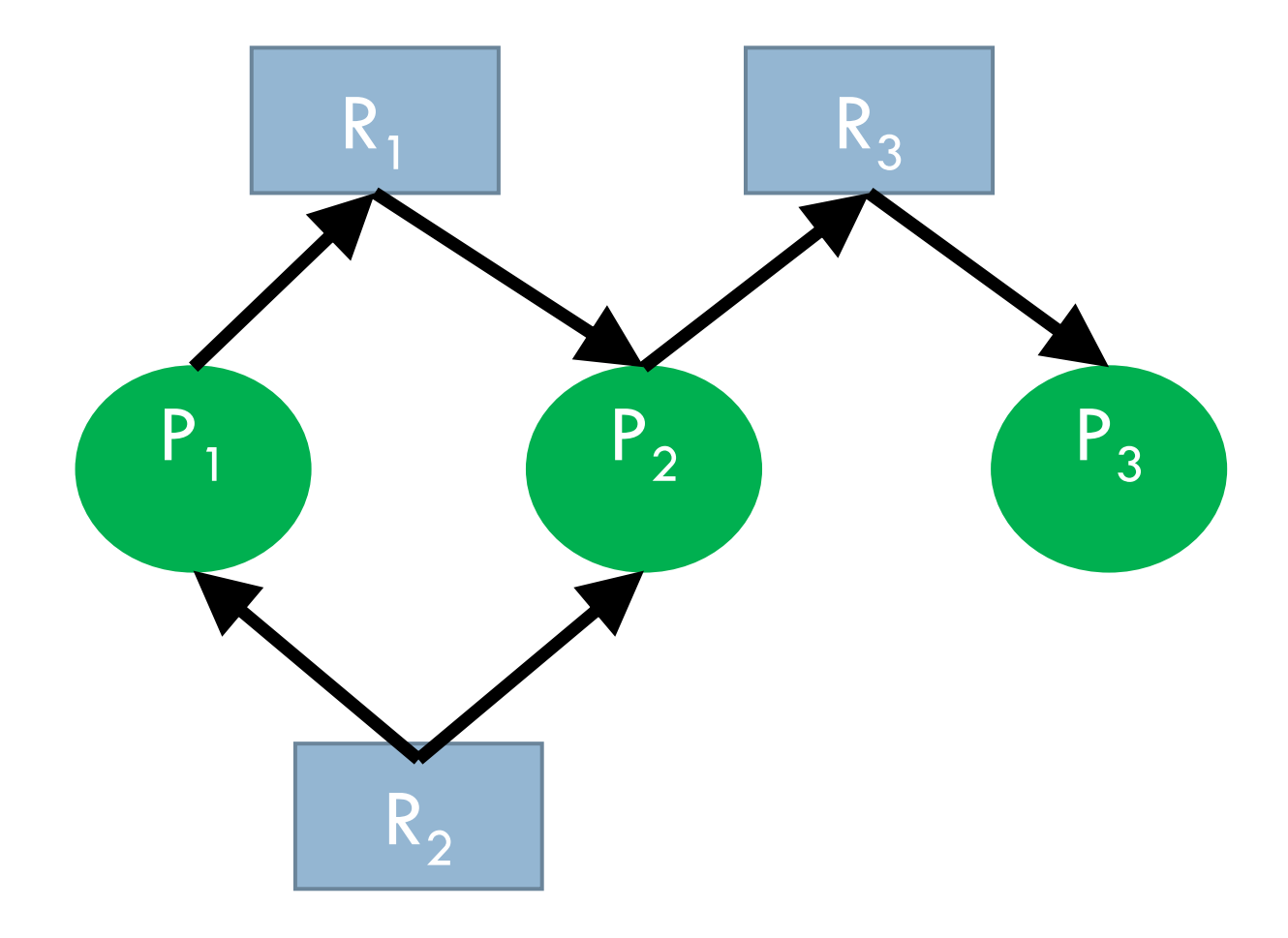

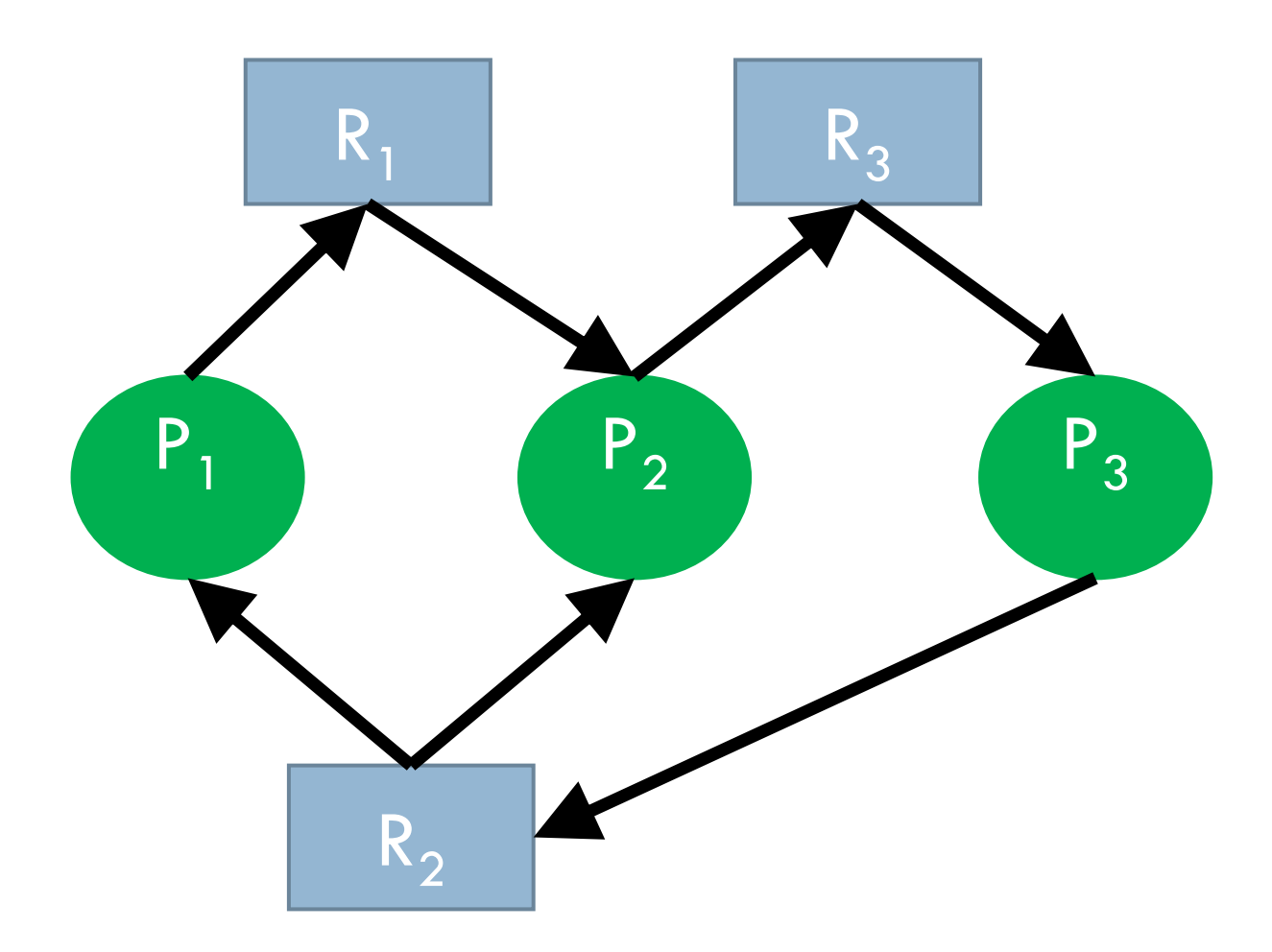

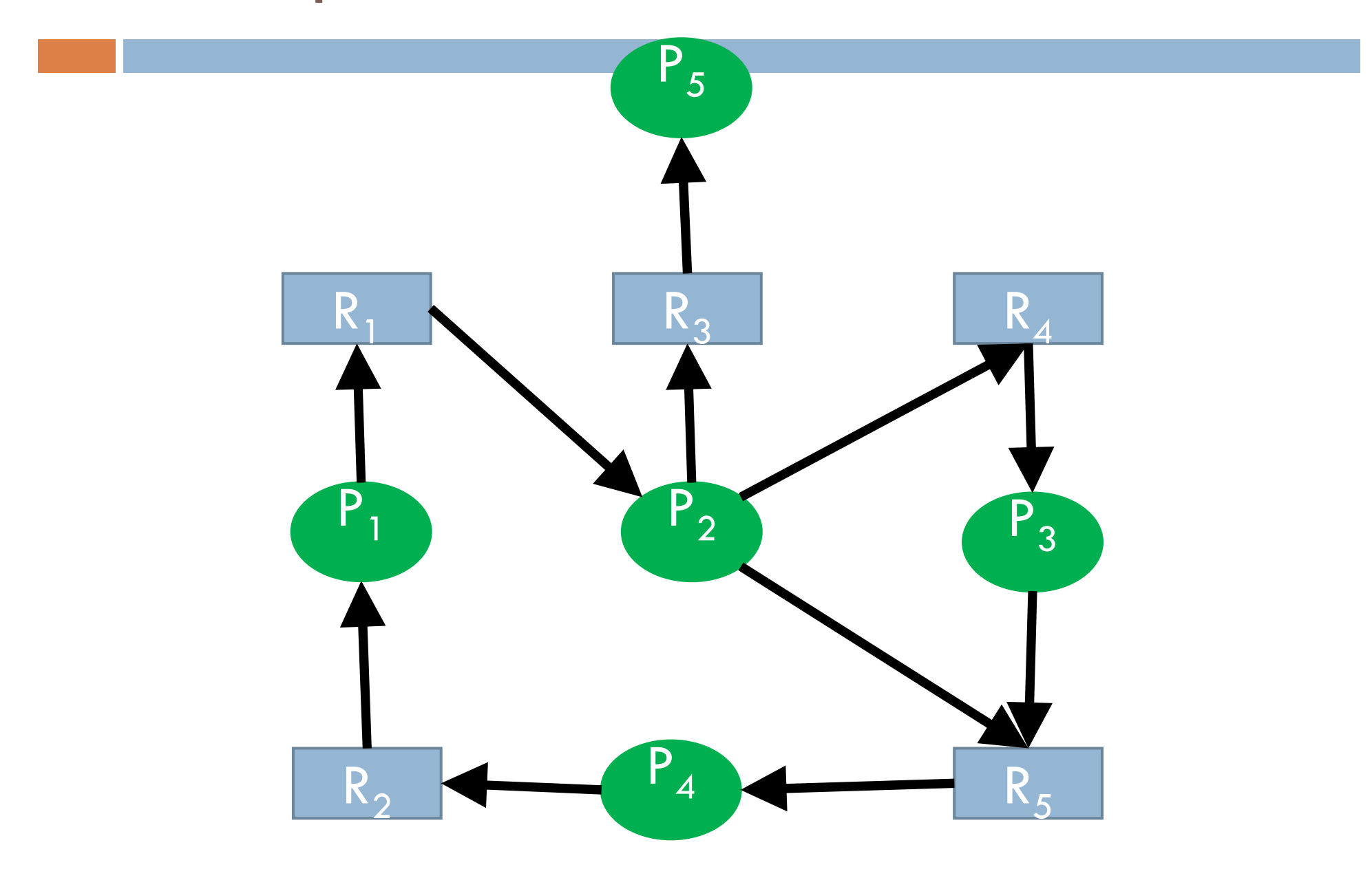

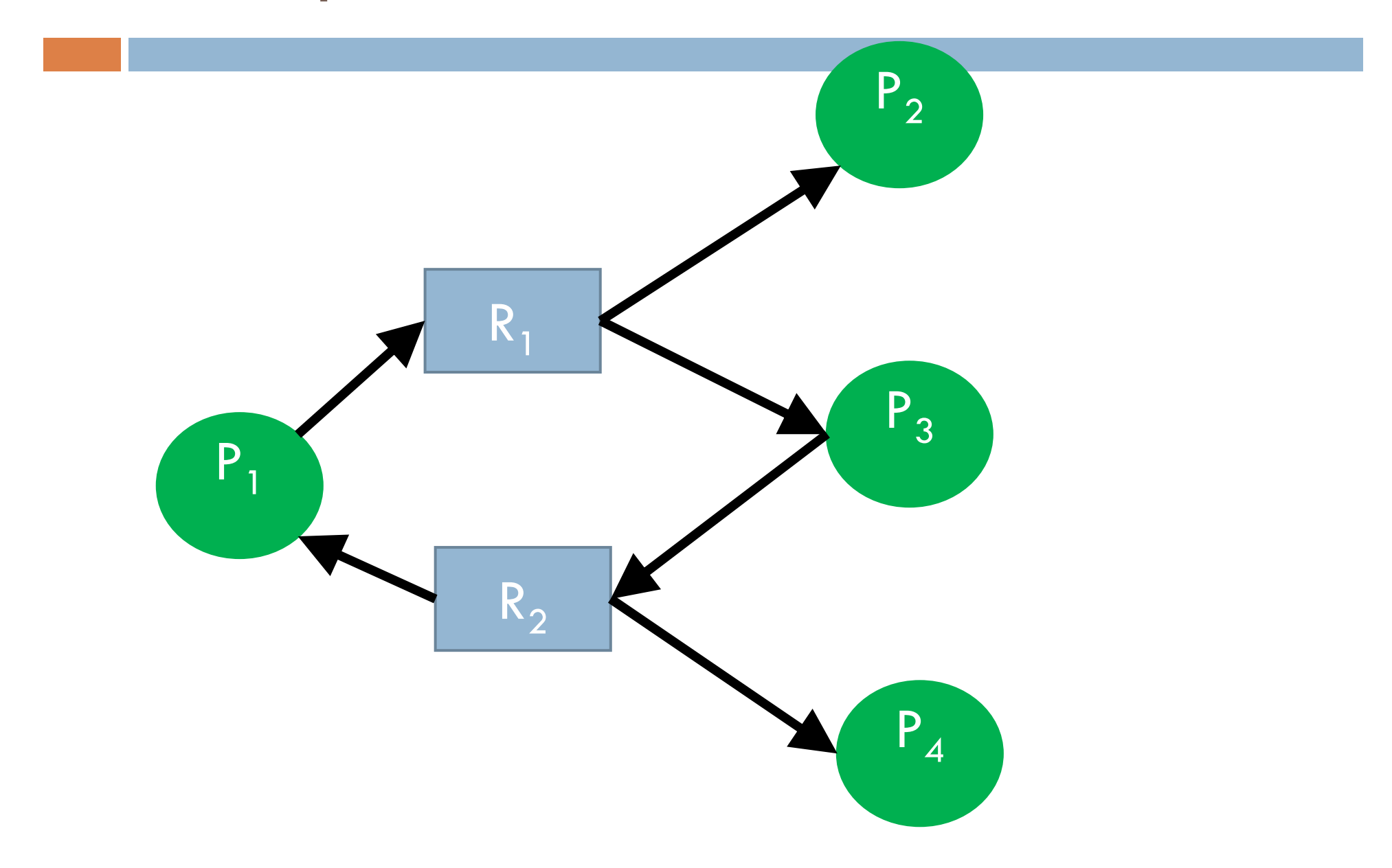